## フォトパソコン教室 (初中級) スケジュール

年 8 月期

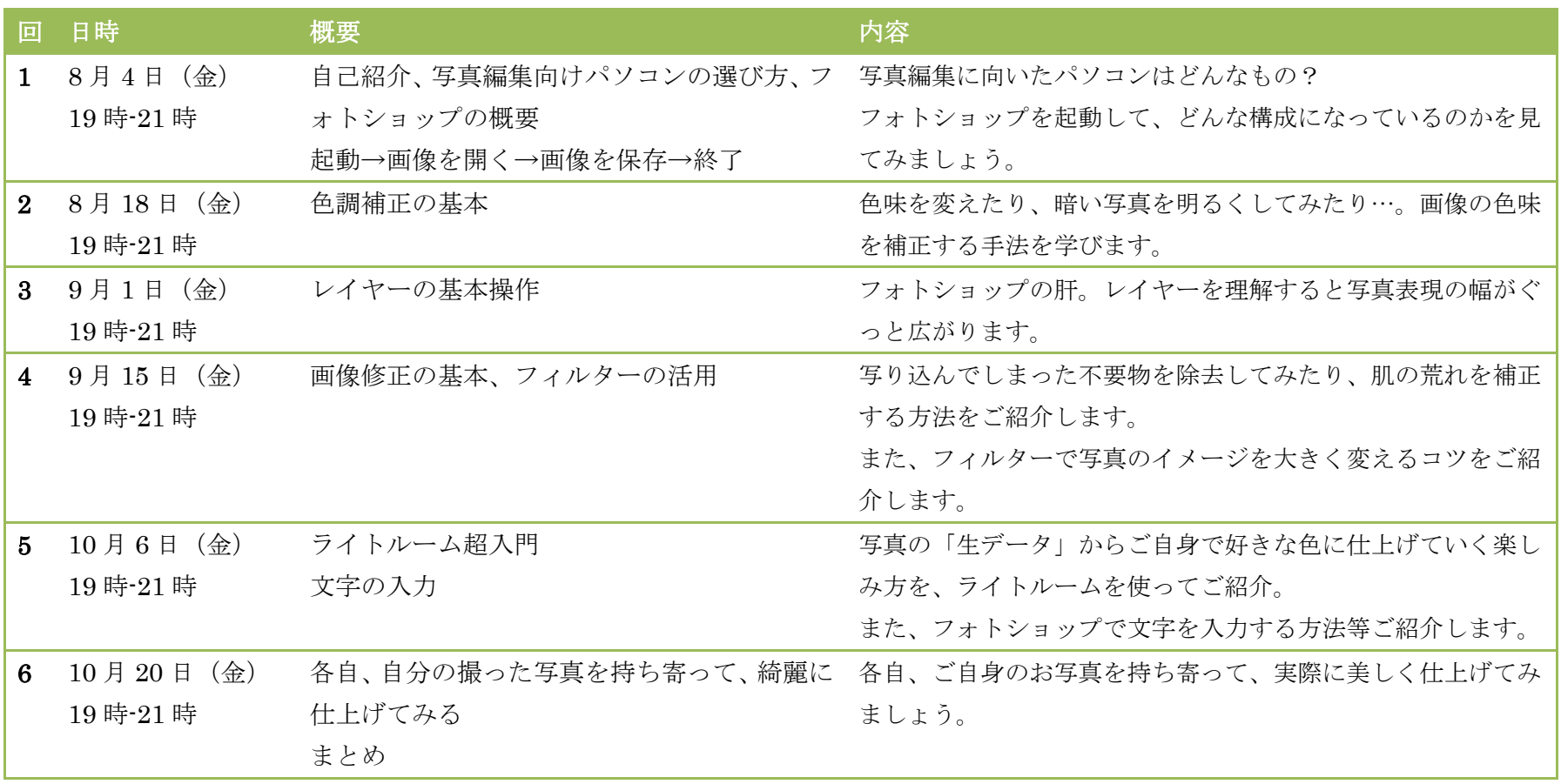

※授業内容・日程等は、授業の進捗具合や教室都合等で変更する場合がございます。

【連絡先】

ワイルドベリー フォト&デザイン 担当:中村 安曇野市堀金烏川 4299-4 0263-87-2063 または 090-4056-7105